## SAP ABAP table SCIINS FREE {Code Inspector: Free Inspection IDs}

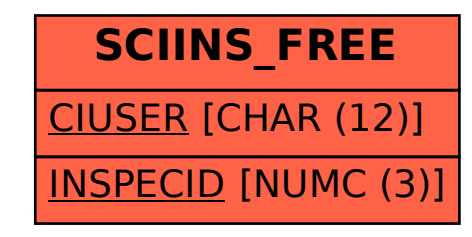